# ViewTCP Crack Torrent (Activation Code) X64

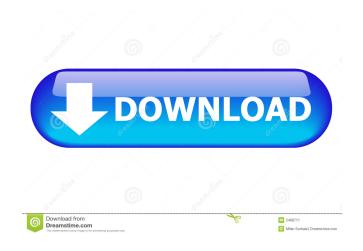

#### ViewTCP Free Download For Windows

#### ViewTCP

# Defines the MAC address. The MAC will be set to the active address on the server side. # Defines the server hostname. If the server is not defined the hostname will be set to the remote server's hostname. # Defines the TCP protocol. This will determine which is the communication port used for connection. # Defines the local port used to connect to the server. # Defines the remote port used to connect to the server. # Defines the timeout in seconds when an established connection will be kept open. # Defines the period in seconds to keep track of the number of active connections. If the value is set to 0, this value will not be kept. # Defines the number of concurrent connections to keep track of. # Defines the network device to use to see the active connections, # Defines the number of active connections to keep track of. # Defines the active connection method to use. # Defines the number of connections to keep track of in host mode. # Defines the number of active connections to keep track of in network mode. # Defines the number of connections to keep track of in local mode. # Defines the timeout in seconds when an established connection will be kept open. # Defines the period in seconds to keep track of the number of active connections. If the value is set to 0, this value will not be kept. # Defines the number of concurrent connections to keep track of. # Defines the network device to use to see the active connections. # Defines the number of active connections to keep track of in host mode. # Defines the number of active connections to

keep track of in network mode. # Defines the number of connections to keep track of in local mode. # Defines the auto-login setting. If the value is set to 1, the system will automatically login to ViewTCP Crack. If the value is set to 0, the system will not automatically login. # Defines the SSH Key used to open the session and login to ViewTCP Torrent Download. # Defines the SSH identity file used to login to ViewTCP Cracked Accounts. # Defines the SSH file used to log in to ViewTCP For Windows 10 Crack. # Defines the 77a5ca646e

#### **ViewTCP**

ViewTCP is a useful and lightweight application which will let you view the active connections. You can also view which clients are connected, and which ports they are listening on. It allows you to... Fetch the number of TCP/IP connections that are currently established in your system. It supports both IPv4 and IPv6. The applications for Windows offers a simple and useful command line tool called topview that can be used to view the active TCP connections on your computer. Topview requires you to install the command line tool topdump and the help for topview includes some useful examples to get you started. Topview displays the list of the currently active TCP connections on the machine and if the tcpdump or netstat tool is also installed then you can use the command line switch --sport= to display the active connections on specific network interface. Topview allows you to view the local as well as remote addresses of the active connections, displaying the host, port number and TCP/UDP ports of the connections. Topview is one of the best tools for quickly identifying the active and blocked connections on your server, making it an invaluable tool for checking your network for a problem. Tcpview can be used to identify the TCP/UDP ports that the active connections are listening on. The tool can also display the local or remote IP address of the current connection. Topview is a useful application that will allow you to keep a cose eye on the active and established connections. The tool allows you to view the local and remote IP addresses and ports of the active TCP connections. The application has an interface that allows you to quickly select the active and established connections on your computer or network. There is also a filter option that can be used to view connections of specific IP addresses, protocols or ports. The application also allows you to view the host and port number of the connection. The application can also display the remote IP address of the current connection. It will also display the local and remote IP address of the current connection. The application will display the local IP address of the currently active TCP connections on your computer. The application will also display the local and remote IP address of the current connection. There is also a filter option that allows you to view connections for specific IP addresses, protocols or ports. Fetch the number

## What's New in the ViewTCP?

ViewTCP is a lightweight and useful application that will allow you to keep a cose eye on the active and established connections. From the main window of ViewTCP you can easily view the protocol and local as well as remote addresses. + + == Features == \* View all connections on your PC. \* View all active connections on the local and remote computers. \* View protocol packets. \* View local and remote addresses. \* Supports any protocol. \* Supports any network interface, including local network cards. \* Supports any port. \* Supports any computer. \* Allows to connect to other ViewTCP or to ViewServer installations. \* Separate windows for local and remote connections. \* Separate windows for TCP and UDP protocols. \* Separate windows for any port. \* Supports any COM port. \* Separate connections for all local and remote computers. \* Supports any protocol. \* Supports any network interface, including local

network cards. \* Supports any port. \* Allows to connect to other ViewTCP or to ViewServer installations. \* Supports any COM port. \* Separate windows for local and remote connections. \* Separate windows for TCP and UDP protocols. \* Separate windows for any port. \* Supports any computer. \* Allows to connect to other ViewTCP or to ViewServer installations. \* Supports any protocol. \* Supports any network interface, including local network cards. \* Supports any port. \* Allows to connect to other ViewTCP or to ViewServer installations. \* Supports any COM port. \* Separate windows for local and remote connections. \* Separate windows for TCP and UDP protocols. \* Separate windows for any port. + + = Preview = \* ViewTCP is in "Preview" status. Use the links to go to the download page, review the Help file, and comment on the functionality, if you are willing to provide feedback. + + = Download and Installation = + \* [ ViewTCP.tgz] - Currently ViewTCP 0.2.2. This version is based on Slackware 13.1. Make sure you have some space on your disk before you start downloading. + + == Download = \* [ ViewTCP.tgz] - Currently ViewTCP 0.2.2. This version is based on Slackware 13.1. Make sure you have some space on your disk before you start downloading. + + == Installation =

## **System Requirements For ViewTCP:**

If you are running CS:GO on Steam, please restart your Steam client. If you are using a mouse, switch to the left mouse button for the best possible experience. If you are playing on XBOX ONE, the controller is recommended. If you are playing on PS4, please check out our settings guide, for full CS:GO settings. v1.1 (including these additions and fixes): Completely redesigned menus. We have completely re-written the menus to allow for faster access to all the settings in the game

## Related links:

https://fystop.fi/xterminal-free-download-x64-latest/

https://www.chimfab.com/superslicer-6-12-with-full-keygen-free-download/

http://www.unitewomen.org/excel-recovey-software-download-3264bit/

https://scdroom123.com/wp-content/uploads/2022/06/Killer.pdf

https://www.larpy.cz/files/Free GIF PageTurn Effect Maker.pdf

https://www.didochat.com/upload/files/2022/06/6XQelqoz76LI7iCOMaY6\_06\_ff8fb50daa0f9b8ac11b2381b7c68eb7\_file.pdf

http://bellarefood.com/wp-content/uploads/2022/06/NCandE Portable-4.pdf

http://www.xpendx.com/wp-content/uploads/2022/06/falzchen.pdf

https://www.gift4kids.org/wp-content/uploads/2022/06/kriscibe.pdf

https://workplace.vidcloud.io/social/upload/files/2022/06/yPqweSYoJJe45pUYjiBz\_06\_66881a1e767a6d34341c3e46b8bf185e\_file.pdf